# **SECTION V - Design principles**

# **1. Approach**

Every IE needs to be in a structure that conforms to this guideline (TMS). The TMS needs to be formatted in an EDIFACT, as specified within this guideline in section VI.

The formatted message needs to be transported across the national network, or across the Internet, according to the rules laid out in this document in section VI.

Because IEs are used to update data of Transit operations held by different applications, the data needs to be uniquely identifiable. Not all data is uniquely identifiable. Therefore, the following rules are applied to updates of Transit operation data:

- Key fields. The MRN is a key to the Transit operation and each goods item is uniquely identified by its goods item number within an MRN:
	- If information regarding an MRN needs to be changed, the MRN identifies the Transit operation.
	- If information regarding a particular goods item needs to be changed, the goods item number of that particular goods item is exchanged, together with the changed information.
- Non-key fields. That information that is not uniquely identifiable, e.g. with an MRN or goods item number, is completely exchanged and replaces the information that has already been exchanged. For instance, if a new goods item needs to replace an existing goods item, the existing goods item number with the new information replaces the previously exchanged information of that goods item.

# **2. Character Sets and data item conventions**

# **2.1. Data item conventions**

Every data item within a TMS will be either a numerical field or a text field. A number of rules and conventions have been defined for the possible data formats. These rules are the same for data exchanged in EDIFACT format, on the WEB and in the SADBEL format.

# **2.1.1. Numerical fields**

Concerning numerical fields, it should be noted that these are either a cardinal value (positive integer value), or a decimal value.

The decimal separator is the decimal point ".". No other symbols are permitted as decimal separator.

Triad separators, such as a comma, shall not be used.

Signs, whether positive or negative shall not be used (all values are always intrinsically positive).

For decimal values, the decimal notation (with the decimal point) should only be used when there is a reason to indicate precision.

E.g., for a mass value:

- 89 kg, with a precision of 1 kg
- $89.2$  kg, with a precision of 0.1 kg
- 89.20 kg, with a precision of 0.01 kg

For numerical values, leading zeroes shall not be used. Trailing zeroes should only be used to indicate precision.

If the decimal point is present, at least one digit shall be present before the decimal point.

If the decimal point is present, at least one digit shall be present after the decimal point. Examples for a n..11,3 type.

- 12345678.123 (valid)
- 123456789.123 (invalid, too many digits before decimal point and too many digits in total)
- 12345678.1234 (invalid, too many digits after decimal point and too many digits in total)
- 0123 (invalid, leading zero not permitted)
- $\bullet$  +123 (invalid, plus sign not allowed)
- $-123$  (invalid, minus sign not allowed)
- 1,234 (invalid, triad separator not allowed)
- .3 (invalid, no digit before decimal point)
- 12345. (invalid, no digit after decimal point)
- $\bullet$  0.3 (valid)
- 1.3E1 (invalid, only digits and decimal point allowed)
- 12345678901 (valid, n..11,3 can have maximally 11 digits of which maximally 3 after decimal point).

To be noted is that the rules above also apply to numerical values within code lists. Values in such a list should always be stored without leading zeroes (in order to avoid problems of comparing e.g. a value of 60 against a value of 060). If the leading zeroes are indeed omitted, a comparison should always work out fine, regardless of the fact if the comparison was done on a numerical or character basis.

To be noted is that there are no code lists with decimal values.

# **2.1.2. Text fields**

Leading and trailing spaces shall not be used within text fields.

The EDIFACT separator characters (see section VI) can be used within such a field. The EDIFACT release character (?) can be used to include the separator characters in fields.

#### **2.2. Character set usage**

EDIFACT only supports byte based character sets.

#### **2.2.1. Exchanges in EDIFACT format**

Text fields can be either language-sensitive (with an associated LNG field), or not.

For language-sensitive text fields as well as non-language sensitive text fields and numeric fields, only the UNOC character set can be used: UNOC: Latin-1, ISO 8859-1 with the exception of for instance the Dutch IJ.

# **3. Exception Handling**

# **3.1. Introduction**

An exception is the generic term used to refer to any behaviour of one or more system components of the NCTS that is not in accordance with the specification given in this guideline.

There are three possible error notification mechanisms:

• **Functional errors**: a functional message is not filled according to its FMS and rules (e.g. missing functional data item or wrong value). A Functional NACK (IE906: C\_FUN\_NCK) is sent by the party detecting the error to the party that has sent the erroneous functional message. The following are also used to report functional errors in the External Domain:

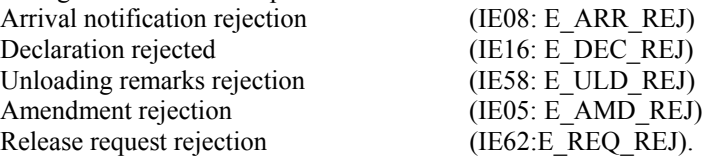

- **UN/EDIFACT errors**: a UN/EDIFACT interchange and its UN/EDIFACT message(s) is not filled according to its specification given in section VI. A UN/EDIFACT NACK (IE907: CONTRL) is sent by the party detecting the error to the party that has sent the erroneous interchange.
- **Communication errors**: some error occurs during the exchange of messages .

This section only covers exceptions regarding the exchange of UN/EDIFACT messages and their functional message structure

#### **3.1.1. Additional mechanisms for protecting against loss of messages due to some error cause specified in the next section.**

The mechanisms specified in this section are based on the following assumptions:

- 1. Fallback and recovery procedures are outside the scope of this guideline. In principle, every action related to IEs needs to be logged to allow recovery and identification of a failed component. Furthermore, OTS can serve as a fallback procedure in case of failure in message exchange.
- 2. There is a layered approach to error detection upon reception of information. It consists of the following three layers:
	- Communication errors are handled by communication software
	- UN/EDIFACT layer: syntax errors are detected in addition to the ones detected by the communication software.
	- Functional layer: functional errors are detected on top of those detected by the UN/EDIFACT and communication layers.
- 3. Security functions in the External Domain.
- 4. UN/EDIFACT is used as specified in section VI, e.g. one UN/EDIFACT interchange contains one UN/EDIFACT message.
- 5. The FMS is the basis for identifying functional errors. Although the FMS is assumed that data group sequencing of sender and recipient is identical. Sequencing provides an easy mechanism for an error pointer.

#### **3.1.2. Examples of error causes**

Errors can be caused for the following reasons:

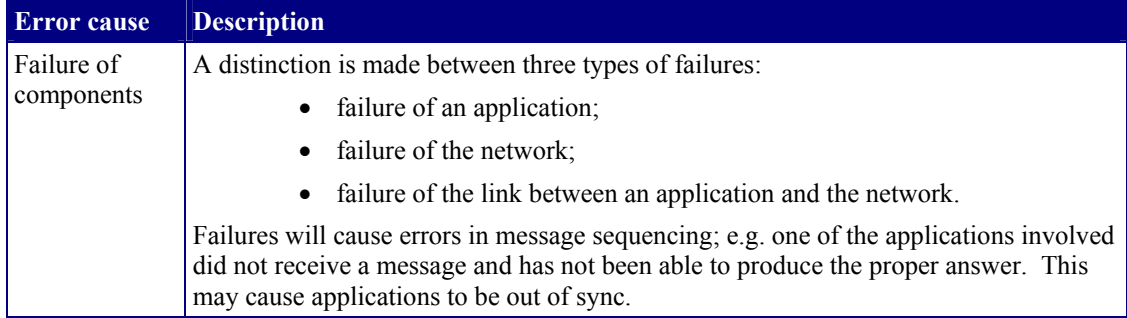

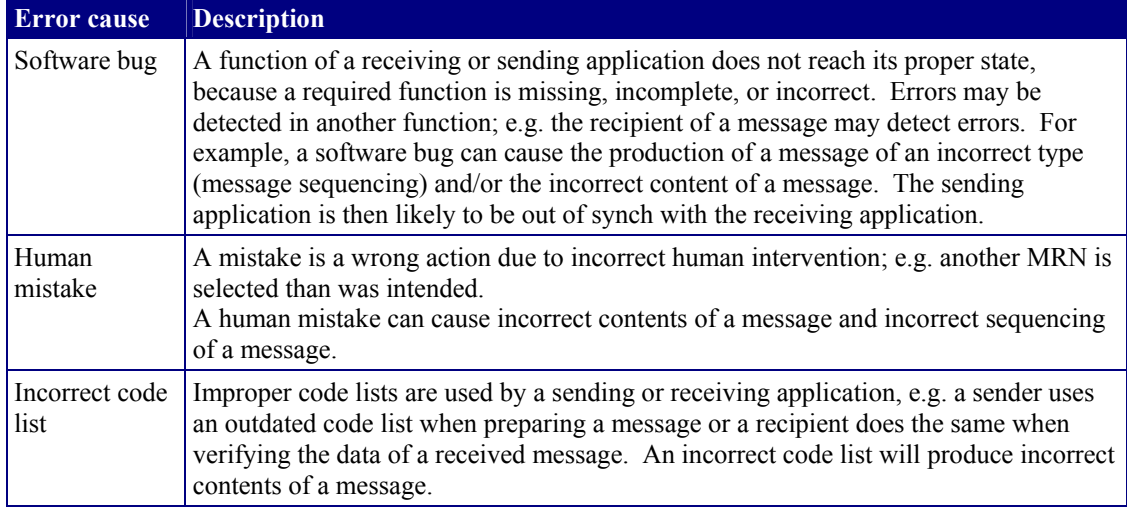

*Table 15: Error causes* 

# **3.2. Scenarios for exception handling**

#### **3.2.1. General procedure**

In general, all errors must be logged upon their detection. Depending on their circumstances, one of the following scenarios has to be initiated:

- Exchange of functional errors (E\_AMD\_REJ, E\_ARR\_REJ, E\_DEC\_REJ, E\_ULD\_REJ, E\_REQ\_REJ and C\_FUN\_NCK).
- Exchange of UN/EDIFACT errors (CONTRL-IE907).

#### **3.2.1.1. Functional errors**

Every IE exchanged can contain functional errors, e.g. an MRN or a required data item is missing or has a value that is not allowed, or a data item is not allowed to have a value due to a specific rule. The figure below shows an example of a functional error to the reception of an AAR. The possible values of these errors are specified further in this section.

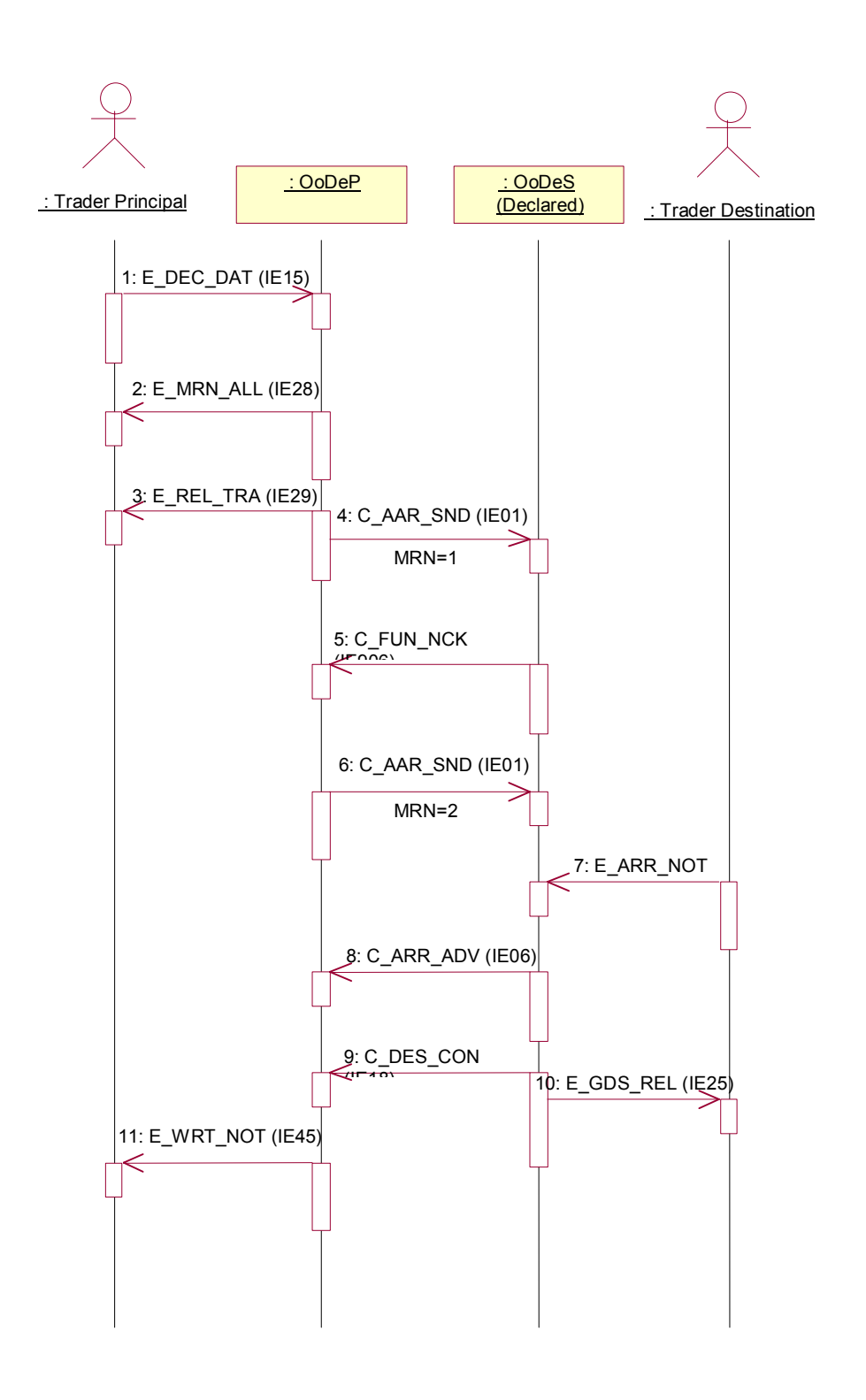

*Figure 38 - Functional error across the Common Domain* 

This figure shows the detection of an AAR with an MRN that already exists (MRN=1). This MRN is sent again for another movement; it causes a rejection of that AAR by the Office of Destination with a C\_FUN\_NCK. The correct MRN (2) is sent afterwards.

With respect to UN/EDIFACT, if messages are resent after correction of an error, the interchange in which they are resent requires a new interchange reference in the UNB segment otherwise a duplicate will be detected by an EDIFACT translator and a CONTRL with error code '26' is exchanged. As the message has not yet been processed by the receiving application, that latter application will not detect a duplicate.

### **3.2.1.2. UN/EDIFACT errors**

Every interchange exchanged can contain UN/EDIFACT errors, e.g. a missing segment or use of a syntax version that is not allowed. The figure below shows the exchange of a UN/EDIFACT CONTRL message after detection of an error in an interchange. The original interchange and message within the interchange are referred to in the CONTRL. The possible values of these errors are specified later in this section .

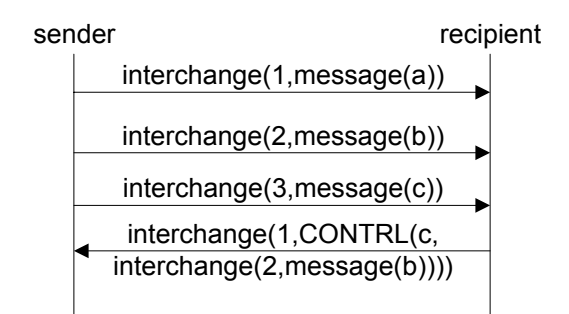

*Figure 39 - UN/EDIFACT error* 

The figure shows the exchange of an error detected in the interchange with reference '2' and message with reference 'b'. As this figure shows, the recipient returns an interchange with reference '1' containing a CONTRL message that refers to the original interchange in which the error has been detected.

This use of reference numbers of interchanges and messages is arbitrary, as long as an interchange reference is unique between a sender/recipient pair and a message reference is unique within a Transit Movement identified with its unique MRN (Section VI).

A CONTRL message carries its own interchange and message reference, in the figure '1' and 'c' respectively. The reference to the interchange and message, in which an error has been detected, is exchanged in the UCI and UCM segments respectively.

Figure 39 only shows a sending and receiving role of an organisation, whereas an organisation can have both roles at the same time. Therefore, this figure is a simplification of the actual communication between two organisations.

# **3.3. Error codes**

This section presents a table of error codes that can be used by the functional error messages (IE05, IE08, IE16, IE58, IE62 and IE906) and the UN/EDIFACT CONTRL (IE907). The table is a subset of the generic table provided by UN/EDIFACT and its contents is based on the use of UN/EDIFACT for NCTS.

The functional and UN/EDIFACT error codes are specified in the next table. The values in the column 'UN/EDIFACT error segments' specify segment tags that are used in the UN/EDIFACT CONTRL message for exchanging errors (see section VI, usage of UN/EDIFACT CONTRL).

It is assumed that errors are detected by reception of a message, which implies that functional errors are specified in more detail than errors at UN/EDIFACT layer. FMS specify more detail on the functional level with respect to:

• Status of a data item: a UN/EDIFACT data element can be optional, whereas the related data item of an FMS is required.

- Code values: code values are specified at functional level, with the exception of those codes that are specific to UN/EDIFACT (e.g. qualifier values).
- Dependency rules: values of data items can be dependent on each other as specified by additional conditions.

The following table shows amongst others the following two columns:

- identifying the **UN/EDIFACT segment** for exchanging a particular error. If this column does not have an entry, the error is not a UN/EDIFACT error.
- identifying the **FMS** errors. If this column does not have an entry, the error is not an error at FMS level.

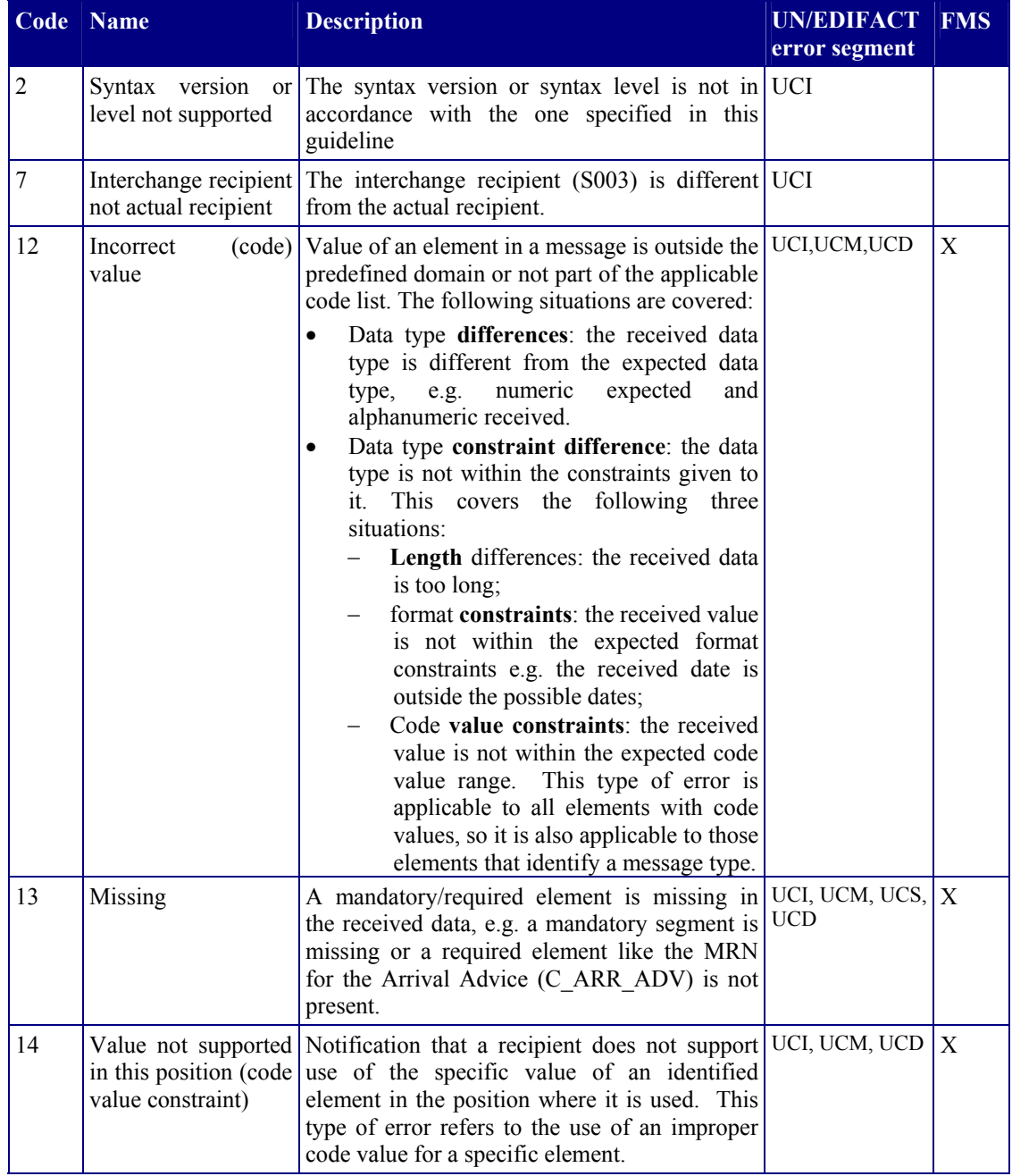

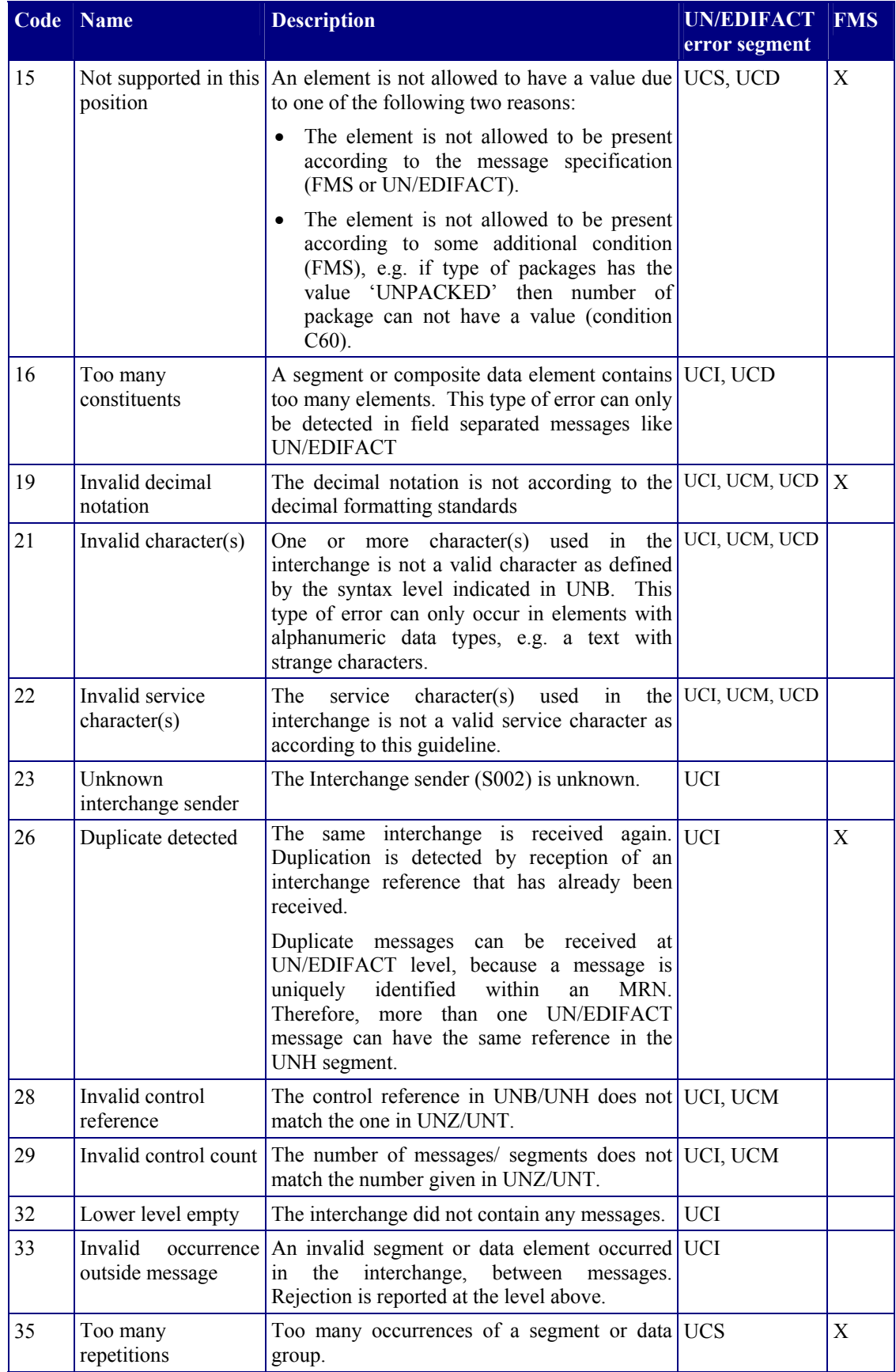

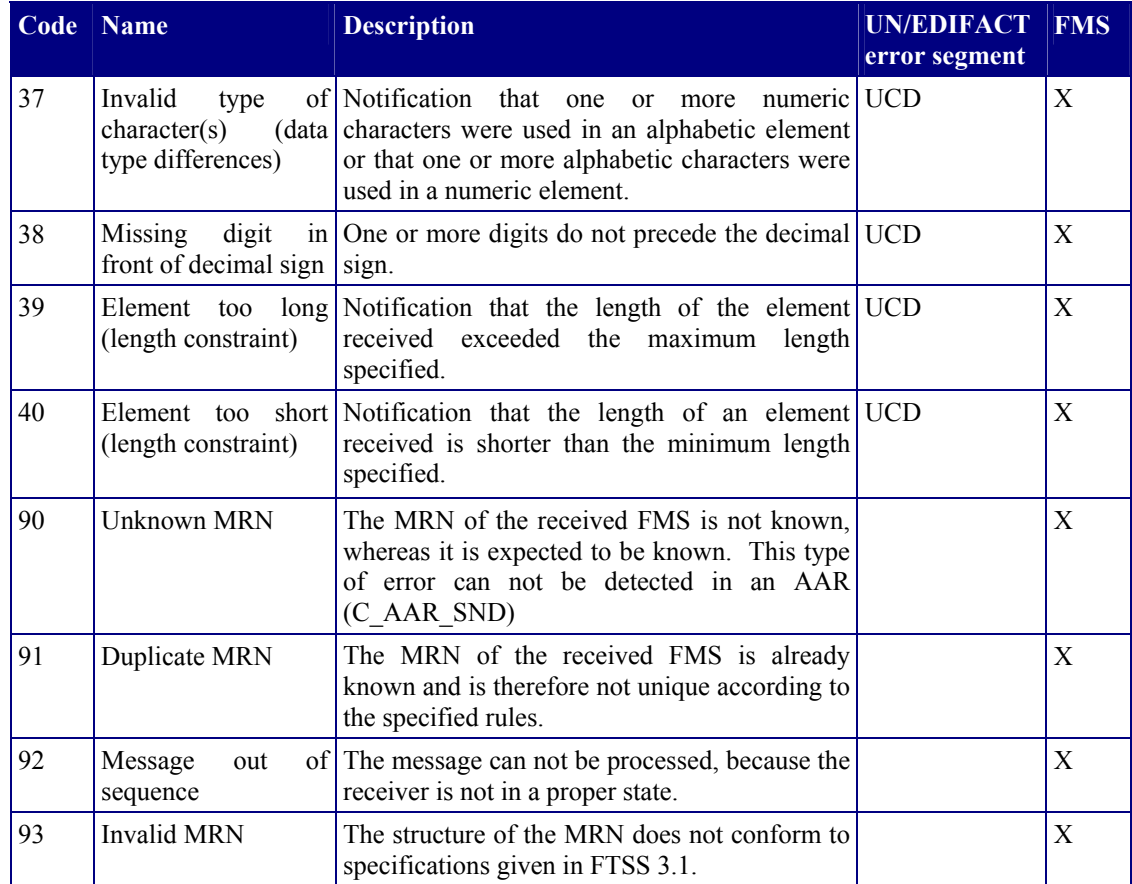

*Table 16 - Error codes*